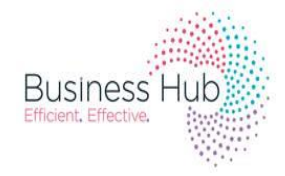

# **BUSINESS SUPPORT SCHOOL ADMISSIONS**

# **How to apply for In-Year Admissions online**

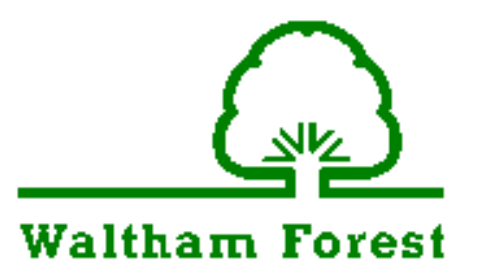

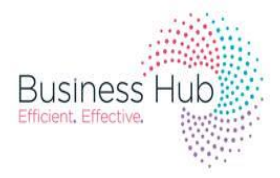

## **Starting an In Year Transfer application**

Welcome to the School Admissions Portal where you can apply for your child's In Year transfer application for a school place.

The online In-Year Admissions portal allows parents to apply for an In-year school place for their children within Waltham Forest. Applicants do not need to be residing in Waltham forest to apply for this process.

### **Important Notes**

- 1. Please do not use this form if you are applying for a school place in 2017/18 for the following:
	- Reception Year
	- Infant to Junior Year
	- Secondary School transfer
- 2. Do not complete this form if you do not have Parental Responsibility or legal guardianship or the child. This form will not be processed if you do not have Parental Responsibility and will cause delays in acquiring a school place for the child.

### **PLEASE CONTACT THE ADMISSIONS TEAM FOR FURTHER ADVICE ON 020 8496 3000 IF YOU REQUIRE ANY HELP WITH THE ONLINE FORM.**

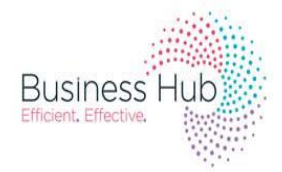

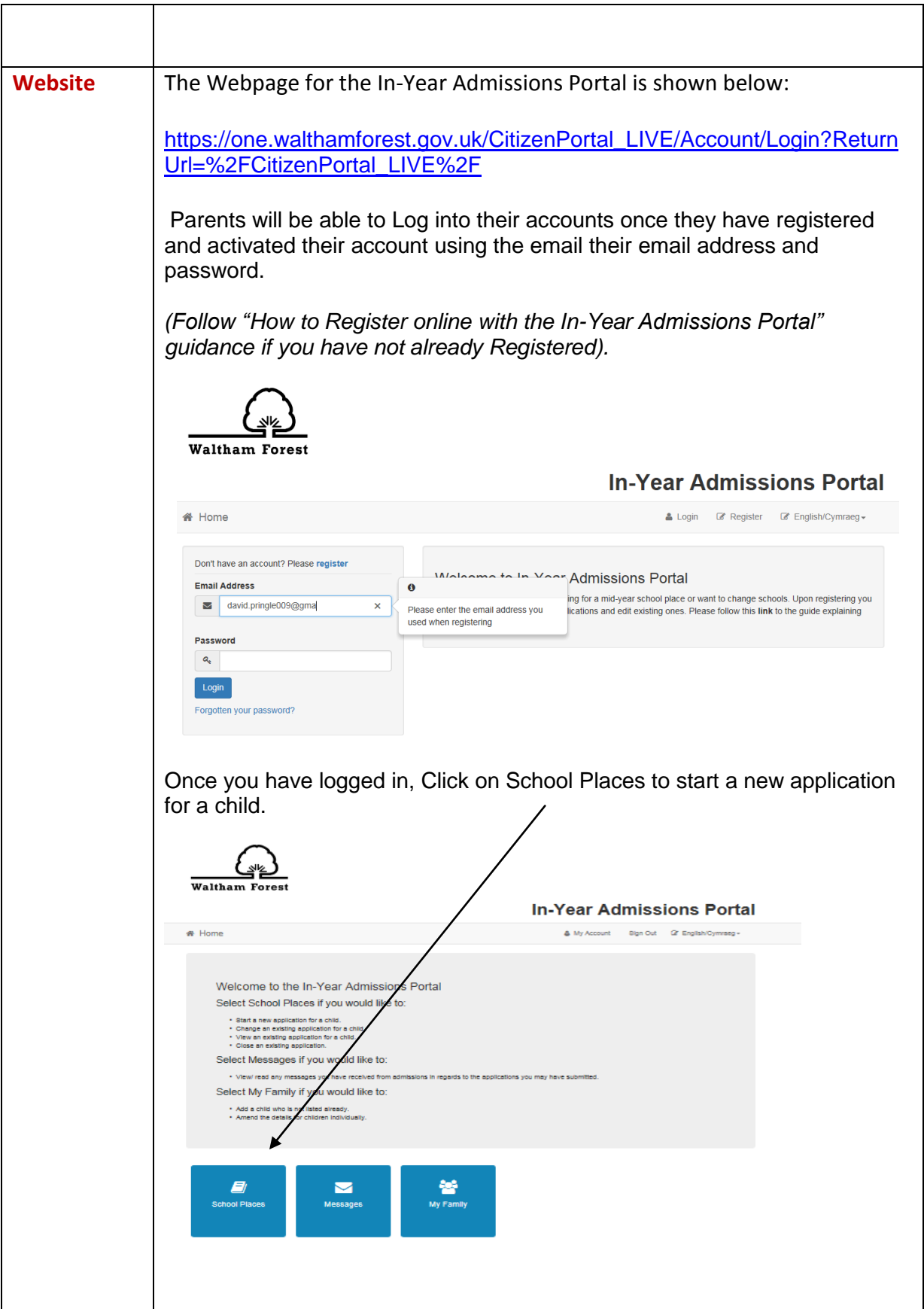

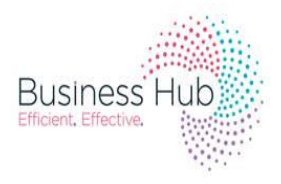

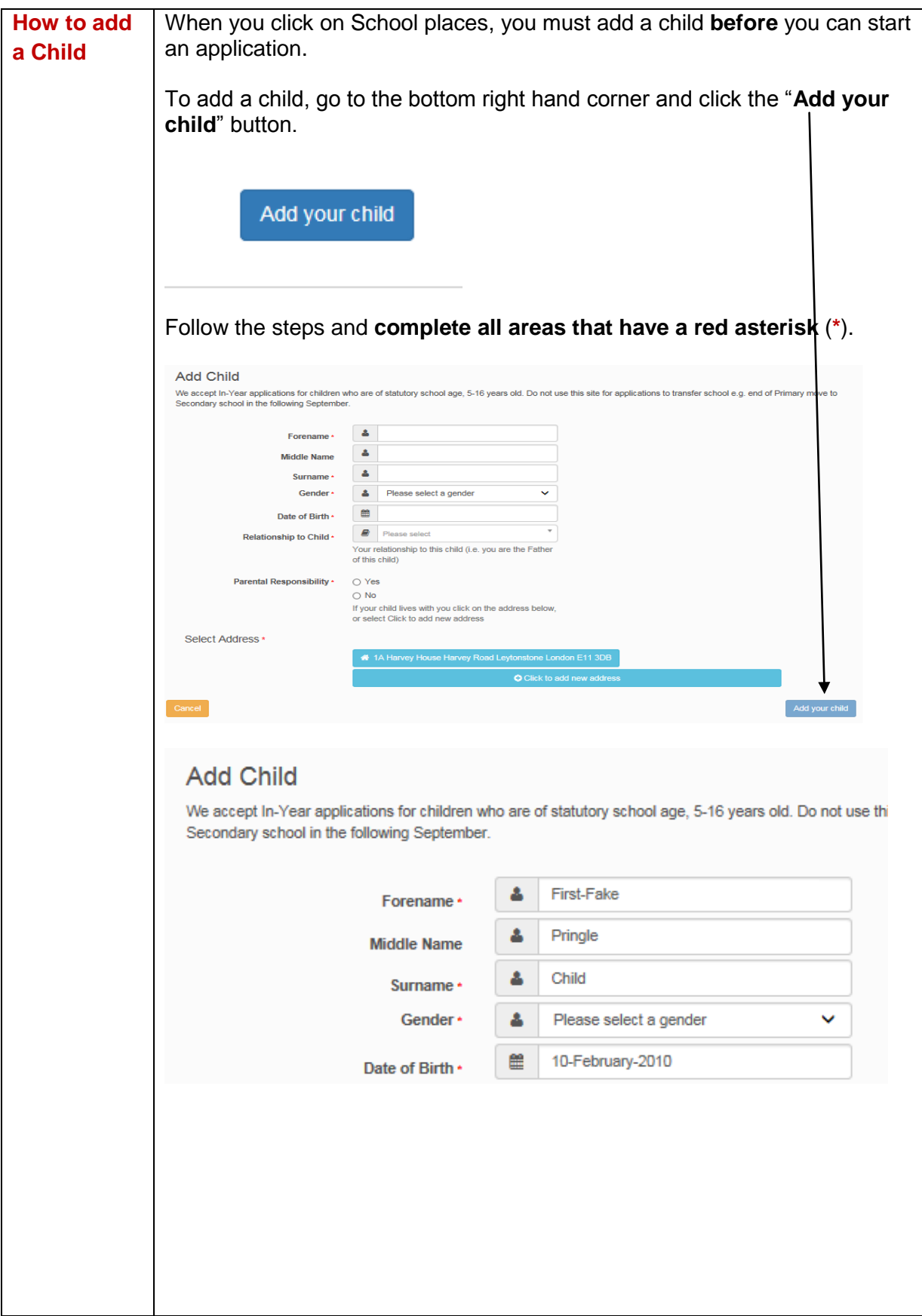

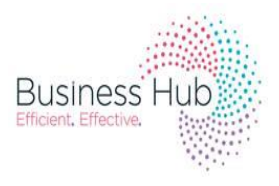

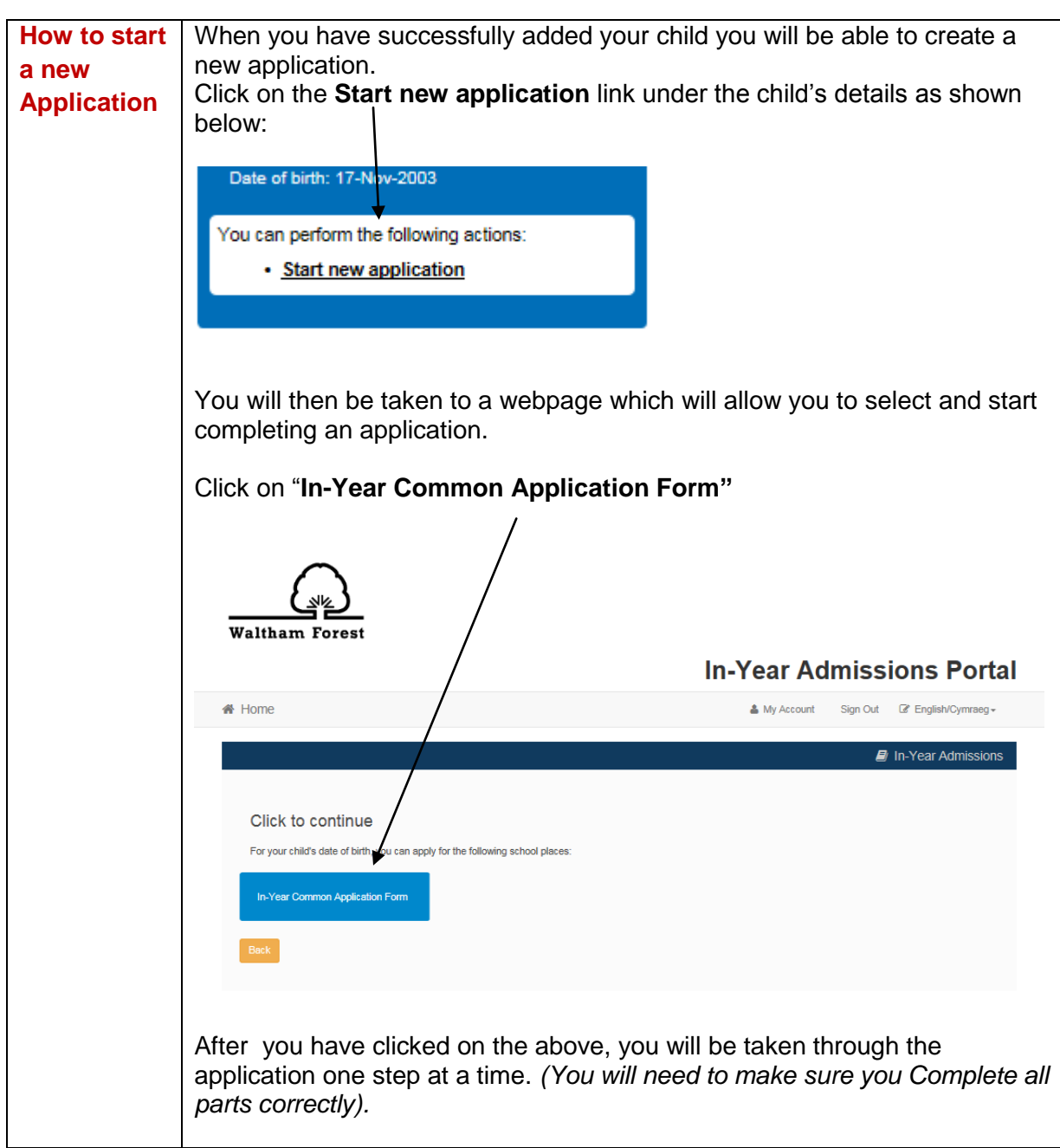

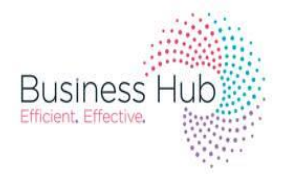

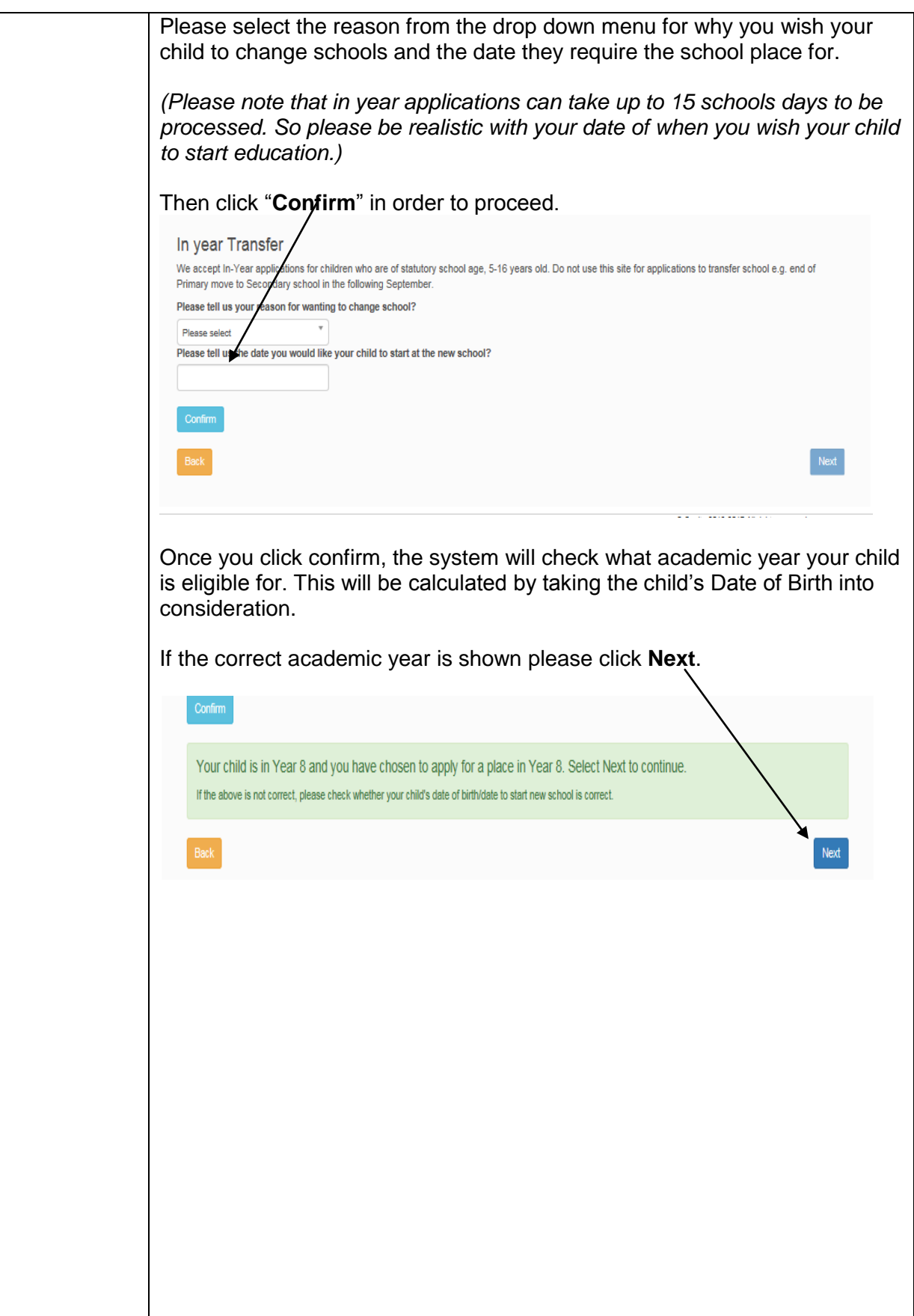

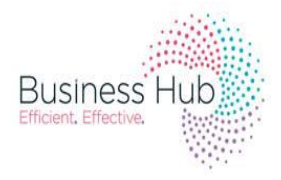

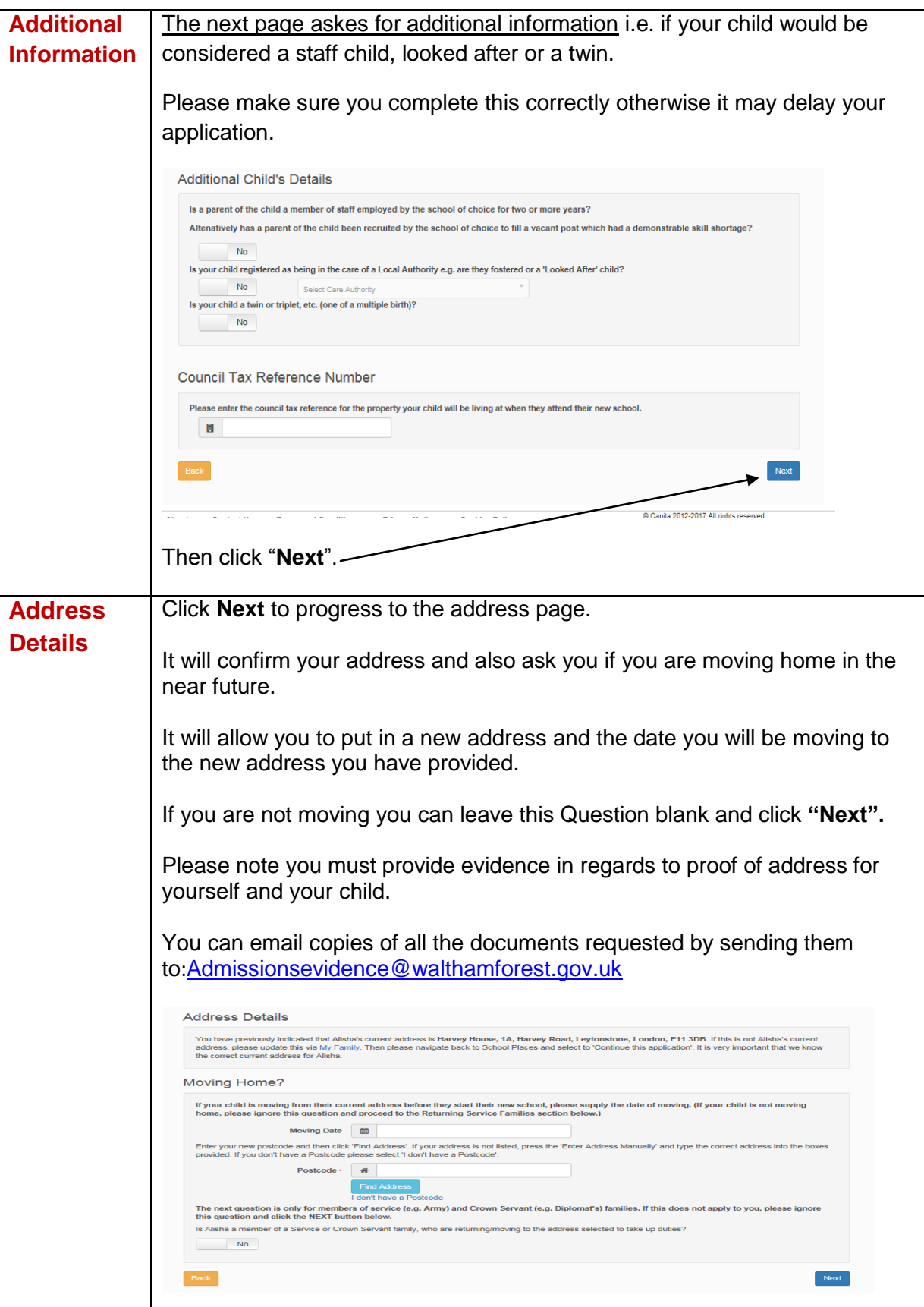

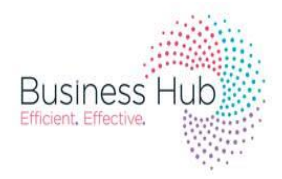

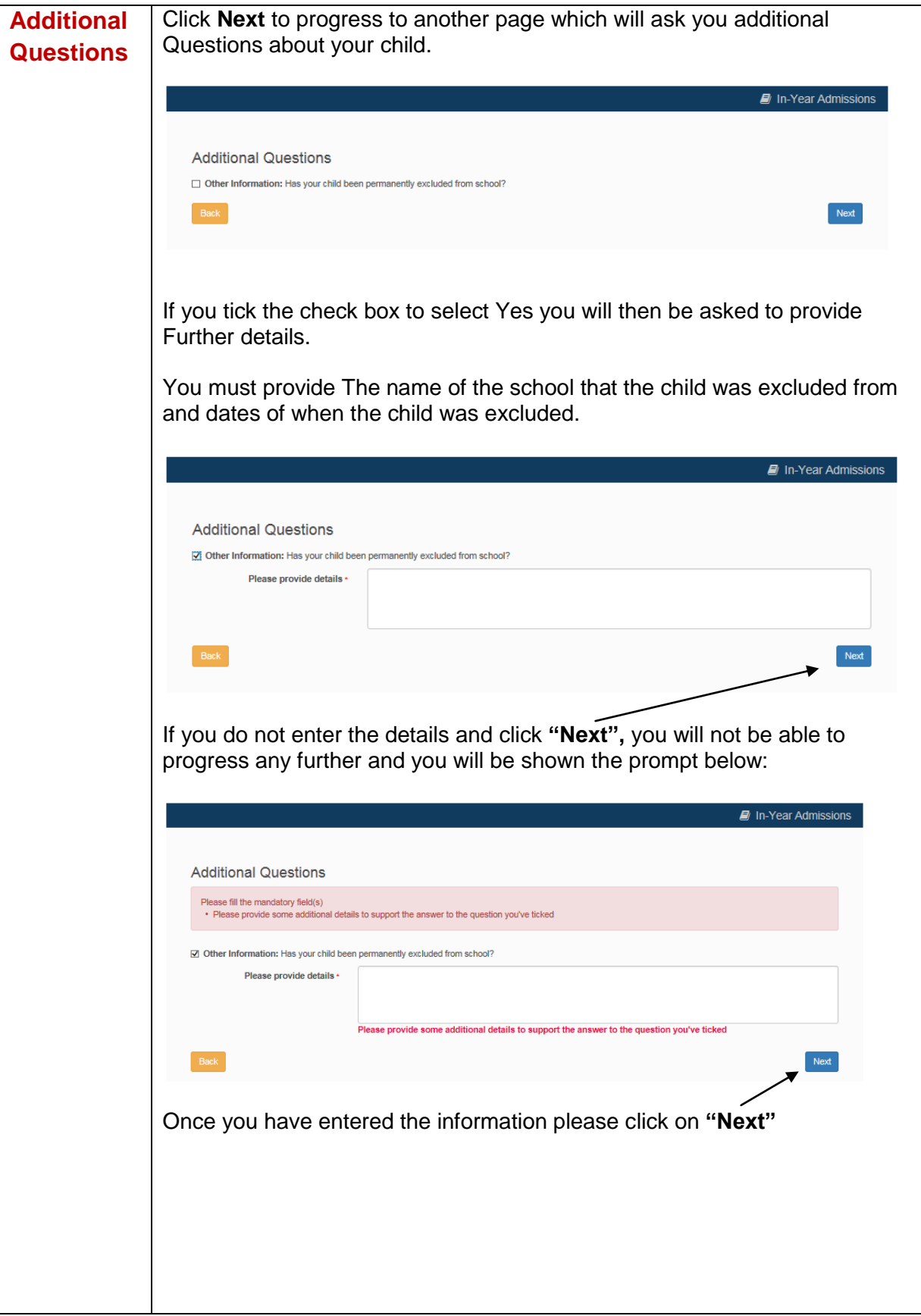

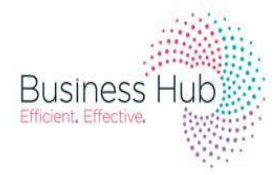

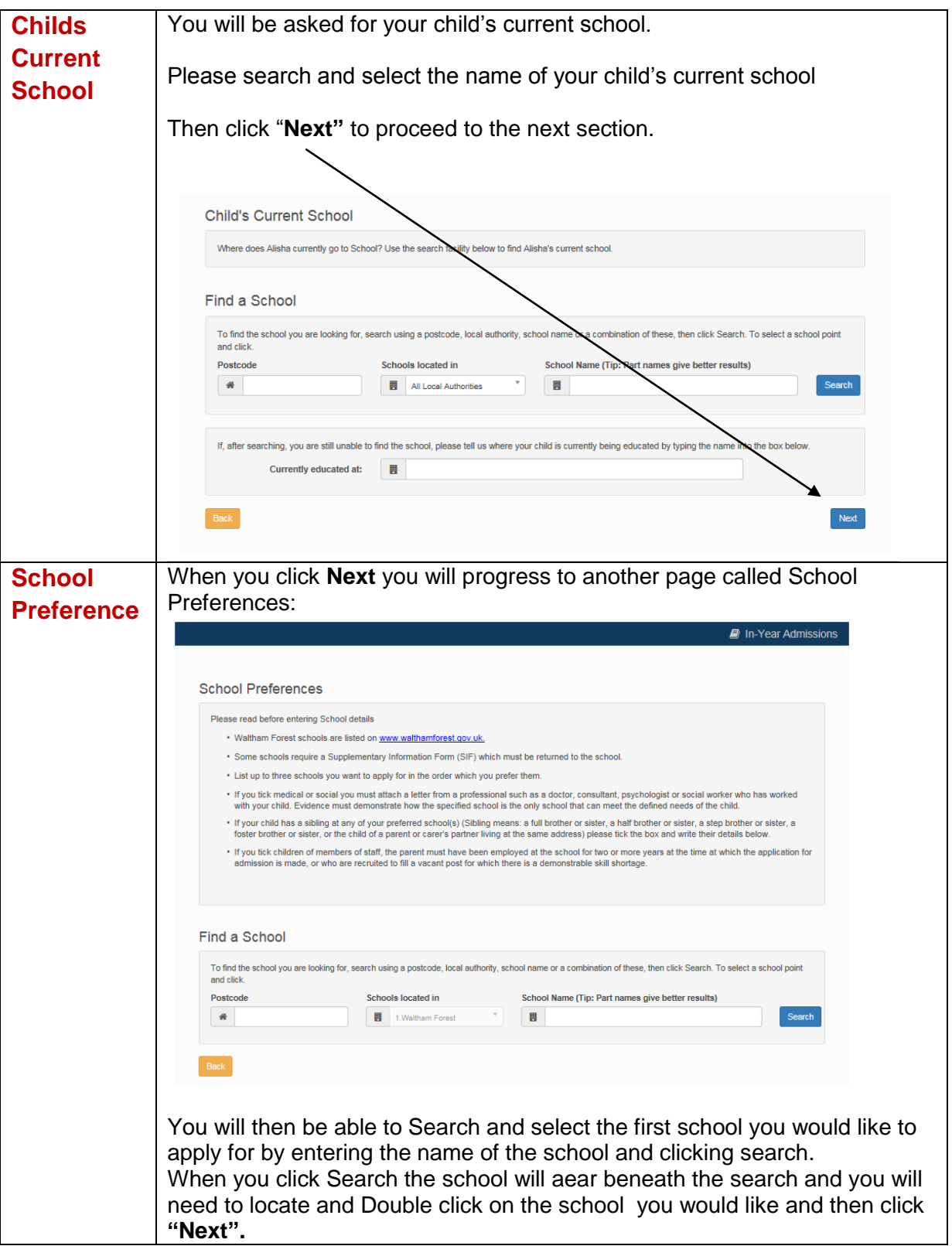

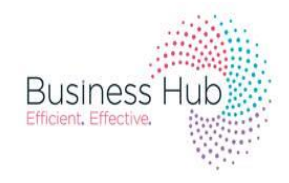

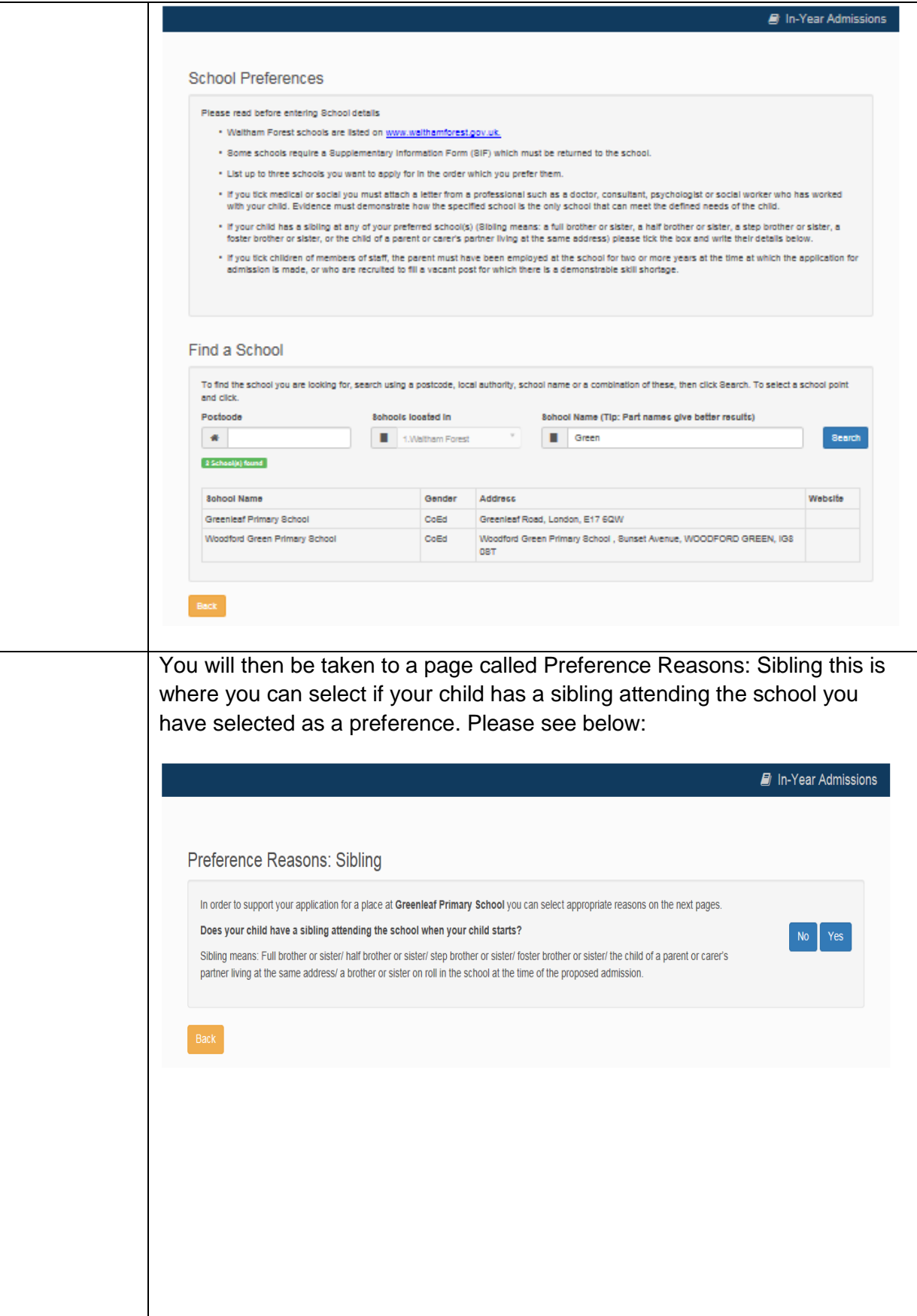

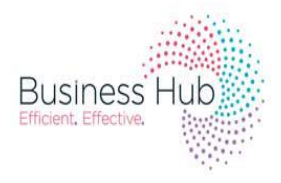

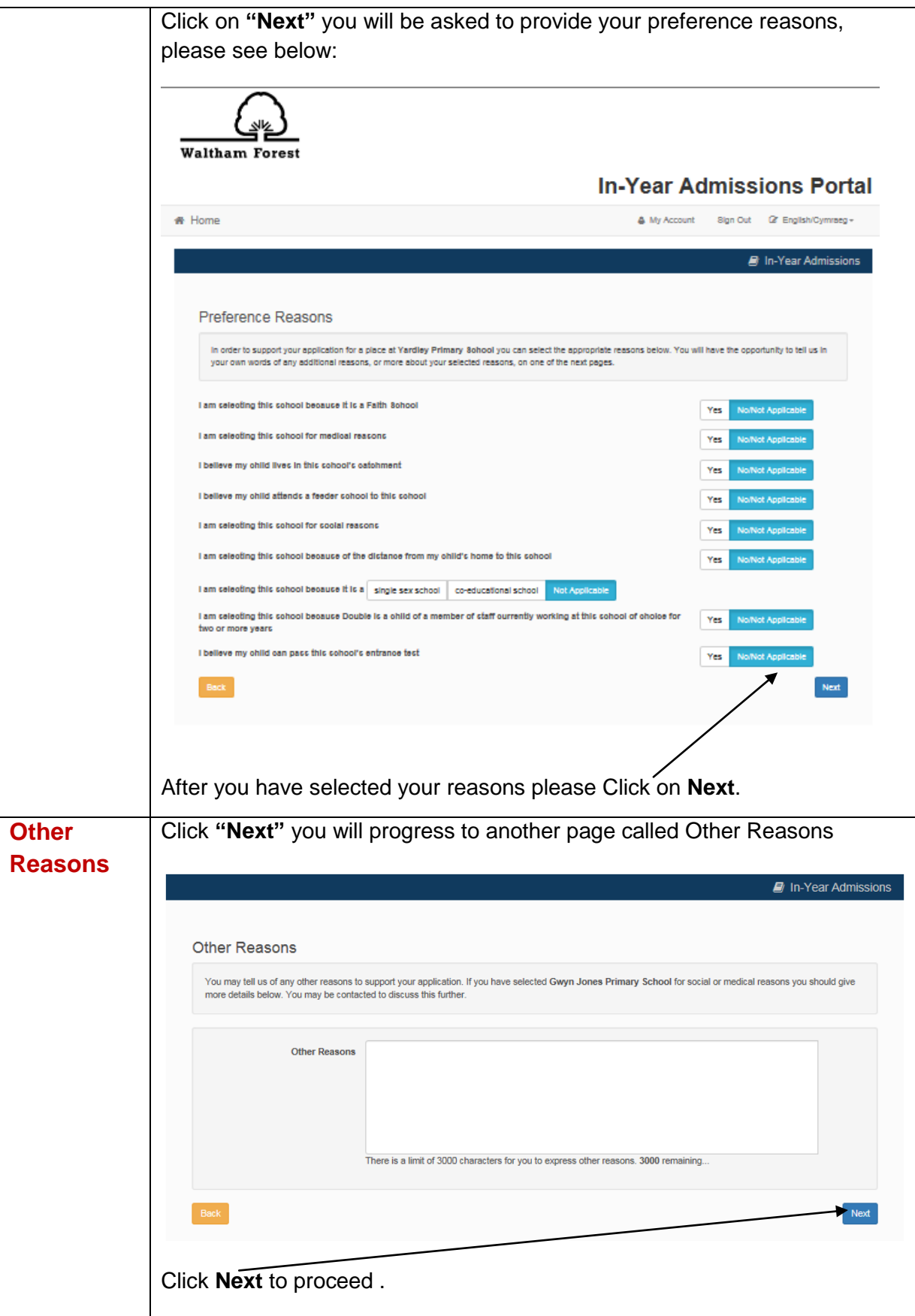

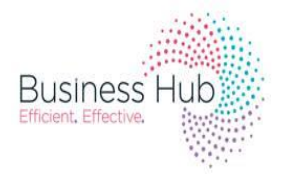

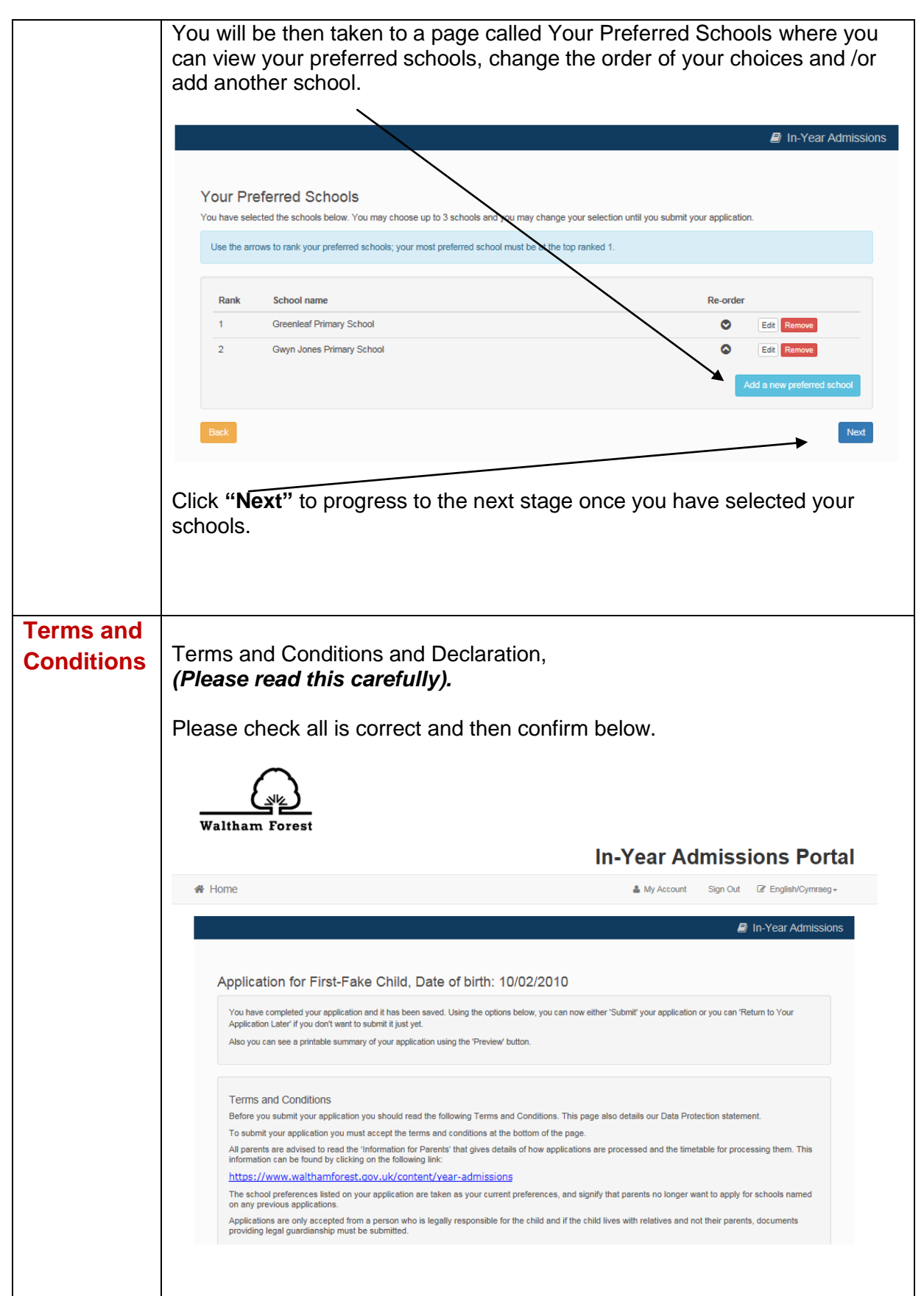

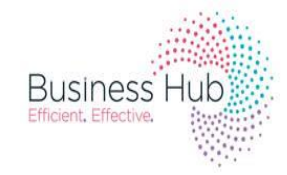

٦

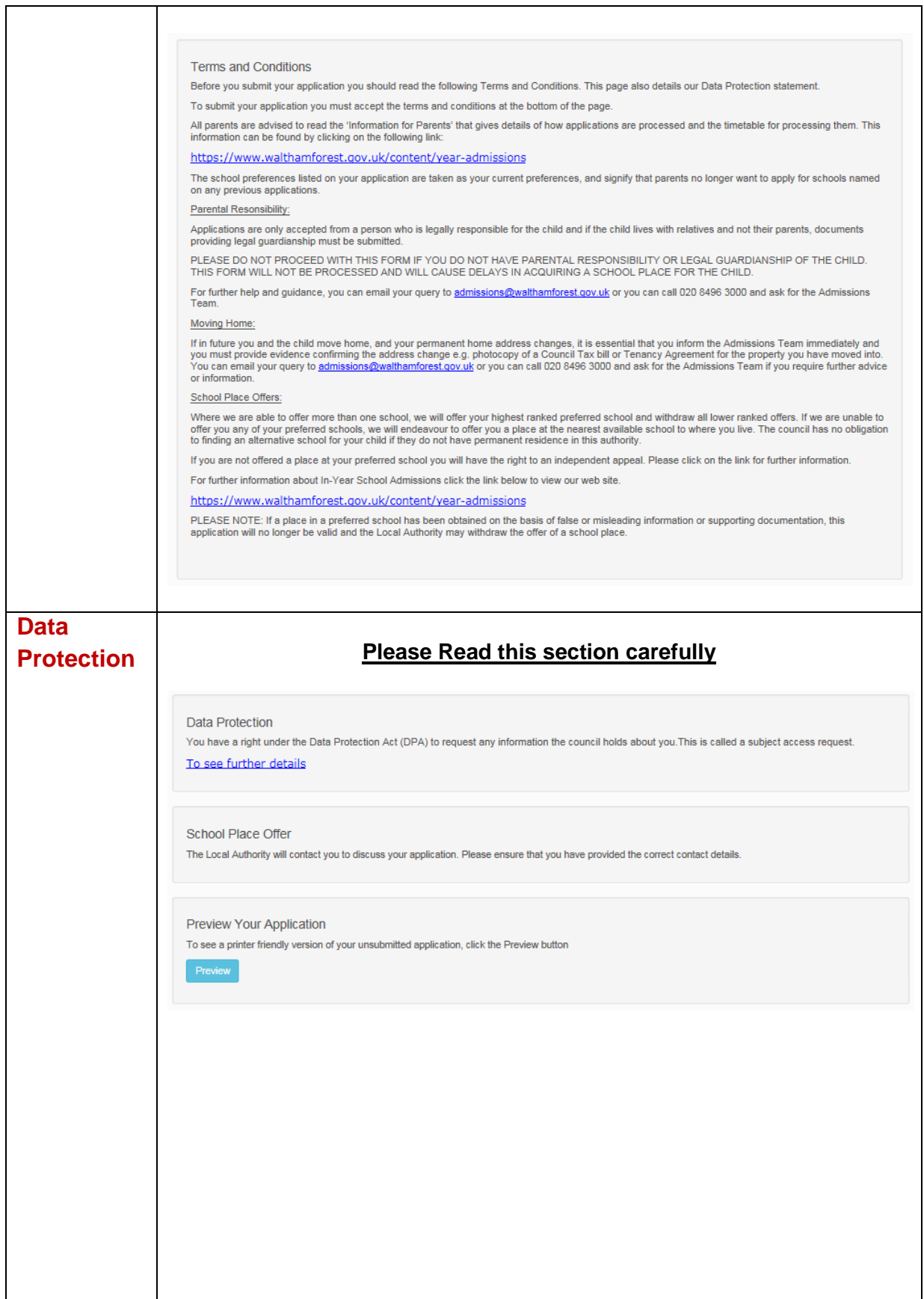

T

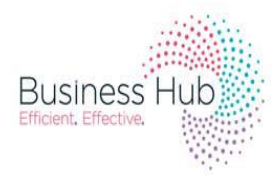

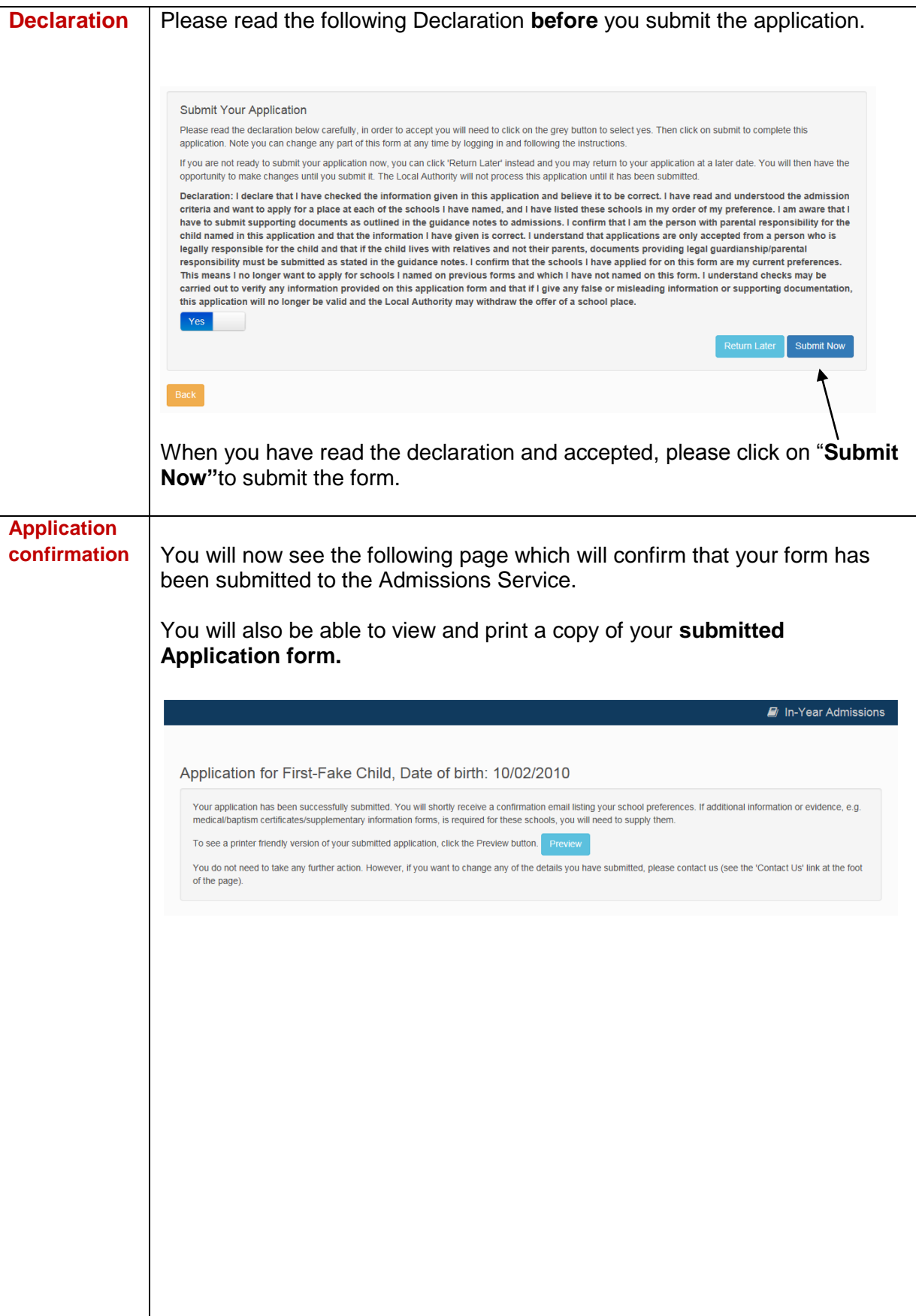

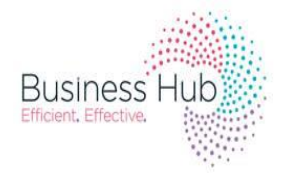

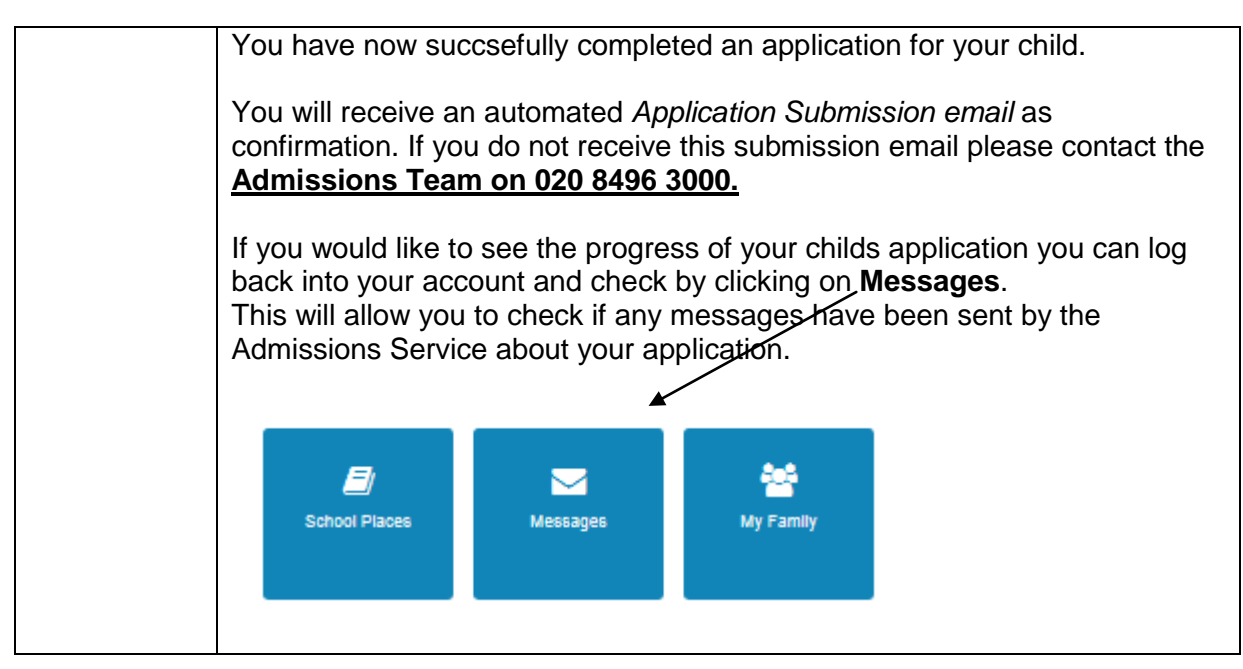